## SAP ABAP table /SAPSLL/CTSNUMC\_UI\_LLNS\_S {SLL: Struct. f. Defining Customs Tariff No. - National Feat.} /SAPSLL/CTSNUMC\_UI\_LLNS\_S-GUID\_MOBJ = /SAPSLL/CTSGEN-MANDT

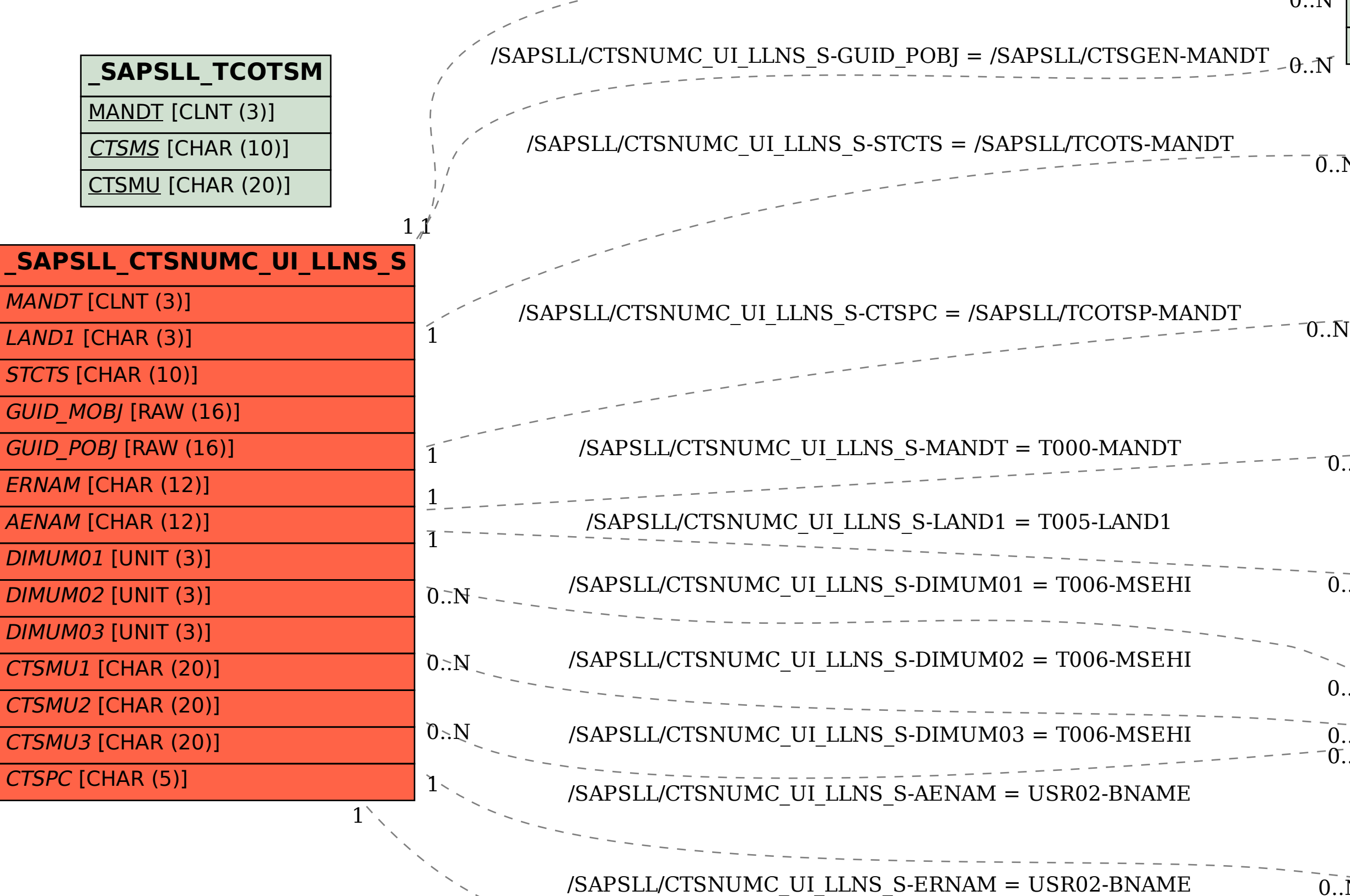

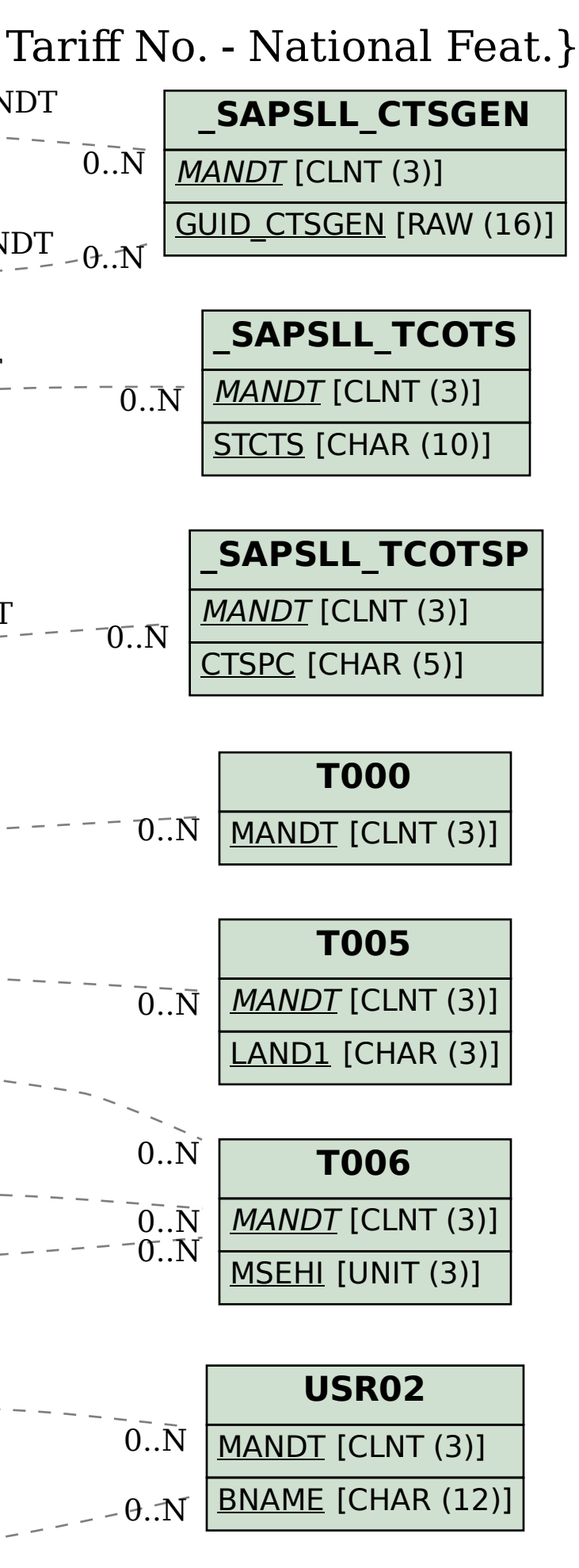